WARNUNG Lesen Sie das Xbox 360<sup>®</sup> Handbuch und die Handbücher sämtlicher Peripheriegeräte, bevor Sie diesen Titel spielen, um wichtige Sicherheits- und Gesundheitsinformationen zu erhalten. Bewahren Sie alle Handbücher zum späteren Nachschlagen auf. Um Ersatzhandbücher anzufordern, besuchen Sie die Webseite **www.xbox.com/support**, oder kontaktieren Sie den Kundensupport.

#### Wichtige Gesundheitsinformationen zum Verwenden von Videospielen **Photosensitive Anfälle (Anfälle durch Lichtempfindlichkeit)**

Bei einer sehr kleinen Anzahl von Personen können bestimmte visuelle Einflüsse (beispielsweise aufflackernde Lichter oder visuelle Muster, wie sie in Videospielen vorkommen) zu photosensitiven Anfällen führen. Diese können auch bei Personen auftreten, in deren Krankheitsgeschichte keine Anzeichen für Epilepsie o. Ä. vorhanden sind, bei denen jedoch ein nicht diagnostizierter medizinischer Sachverhalt vorliegt, der diese so genannten "photosensitiven epileptischen Anfälle" während der Nutzung von Videospielen hervorrufen kann. Derartige Anfälle können mit verschiedenen Symptomen einhergehen, z. B. Schwindel, Veränderungen der Sehleistung, Zuckungen im Auge oder Gesicht, Zuckungen oder Schüttelbewegungen der Arme und Beine, Orientierungsverlust, Verwirrung oder vorübergehendem Bewusstseinsverlust. Im Rahmen von Anfällen auftretende Bewusstseinsverluste oder Schüttelkrämpfe können ferner zu Verletzungen durch Hinfallen oder das Stoßen gegen in der Nähe befindliche Gegenstände führen.

Falls beim Spielen ein derartiges Symptom auftritt, müssen Sie das Spiel sofort abbrechen und ärztliche Hilfe anfordern. Eltern sollten ihre Kinder beobachten und diese nach den oben genannten Symptomen fragen. Die Wahrscheinlichkeit, dass derartige Anfälle auftreten, ist bei Kindern und Teenagern größer als bei Erwachsenen. Die Gefahr des Auftretens photosensitiver epileptischer Anfälle kann durch die folgenden Vorsichtsmaßnahmen verringert werden:

Vergrößern Sie die Entfernung zum Bildschirm, verwenden Sie einen kleineren Bildschirm, spielen Sie in einem gut beleuchteten Zimmer und vermeiden Sie das Spielen bei Müdigkeit.

Wenn Sie oder ein Familienmitglied in der Vergangenheit unter epileptischen oder anderen Anfällen gelitten haben, sollten Sie zunächst ärztlichen Rat einholen, bevor Sie Videospiele nutzen.

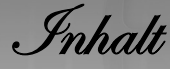

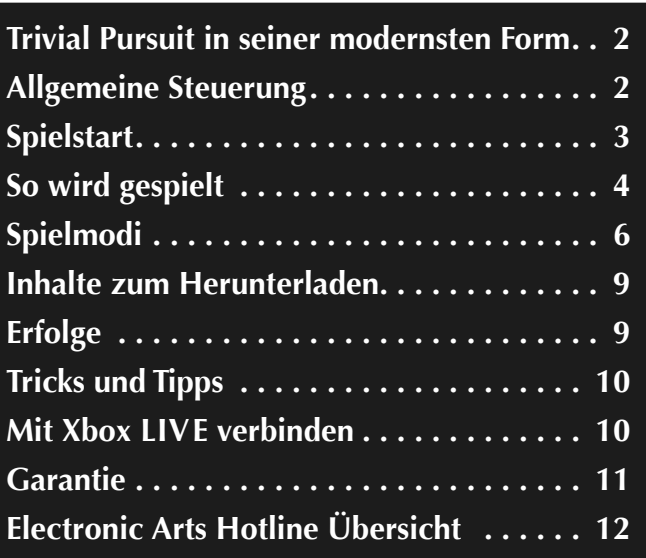

# **Bleib im Spiel und registriere dich bei EA!**

Erstelle ein EA-Mitgliedskonto und registriere dieses Spiel, um kostenlose Cheat-Codes und Spieletipps und -tricks von EA zu erhalten. Die Erstellung eines EA-Mitgliedskontos und die Registrierung deines Spiels gehen schnell und einfach!

**Besuche unsere Website www.gamereg.ea.com und registriere dich noch heute!** 

**www.TrivialPursuit.ea.com**

**1**

Trivial Pursuit<br>in seiner modernsten Form

Wer sein Wissen spielerisch auf die Probe stellen möchte, hat jetzt endlich gefunden, wonach er immer gesucht hat! Willkommen bei *TRIVIAL PURSUIT* für Xbox 360®, dem klassischen Brettspiel, das mit strahlenden Farben, brillanten Animationen und einer interaktiven Oberfläche zu neuem Leben erwacht und eine neue Dimension von Spielspaß und geistiger Herausforderung erreicht. Finde mit buchstäblich tausenden von Fragen aus sechs Kategorien heraus, wie gut dein Allgemeinwissen und das deiner Freunde wirklich ist. Das ist das einzigartige *TRIVIAL PURSUIT*!

Allgemeine Steuerung llgemeine

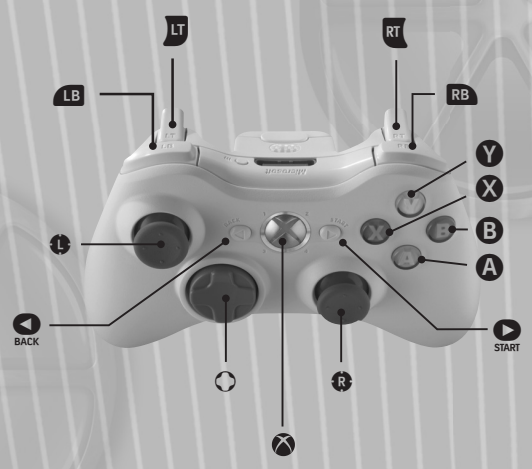

*XBox Guide*

Dank der einfachen Steuerung kannst du dich voll auf die schwierigen Fragen konzentrieren und brauchst nicht unnötig lange nachdenken, welche Tasten du drücken musst.

**2**

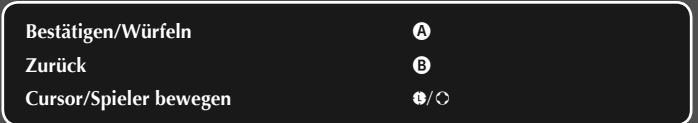

**Spielstart** 

# **Hauptmenü**

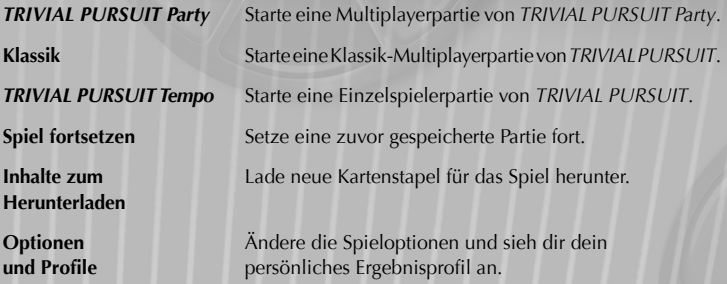

# **Benutzerprofile**

Wenn du *TRIVIAL PURSUIT* zum ersten Mal spielst, hilft dir das Spiel bei der Einrichtung eines individuellen Profils. Such deine Spielfigur und die Farbe deines Wissenspeichers aus und wähle einen Namen für dich aus. Mit deinem Profil kann das Spiel alle nützlichen und faszinierenden Fakten darüber speichern, wie du *TRIVIAL PURSUIT* spielst, zum Beispiel wie viele Partien du gespielt und gewonnen hast oder wie hoch der Prozentanteil der beantworteten Fragen in jeder Kategorie ist. Das Spiel vergleicht sogar deine Stärken und Schwächen mit denen deiner Freunde, die an derselben Konsole spielen. Der Prozentanteil der Fragen, die du richtig beantwortet hast, wird am Ende jeder Partie angezeigt und in deinem Profil abgespeichert. Dein Profil hält außerdem fest, welche Ziele du in *TRIVIAL PURSUIT* Tempo erreicht hast und welche du noch freischalten musst.

# **Speichern und Laden**

*TRIVIAL PURSUIT* speichert dein Spiel automatisch. So kannst du dich darauf konzentrieren, die Fragen zu beantworten und gegen deine Freunde zu gewinnen. Wenn du etwas mehr Kontrolle wünschst, kannst du die automatische Speicherfunktion in den Optionen ausschalten.

**Hinweis:** Erscheint das Symbol für automatisches Speichern, schalte deine Xbox 360 Konsole bitte nicht aus.

Wenn du eine neue Partie *TRIVIAL PURSUIT* beginnst, musst du einen Speicherplatz auswählen. Sind bereits alle Speicherplätze belegt, wähle bitte einen Speicherplatz zum Überschreiben aus. Um eine vorhandene Partie fortzusetzen, wähle im Hauptmenü SPIEL FORTSETZEN und wähle die gewünschte Partie aus.

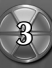

So wird gespielt o

# **Grundlagen von** *TRIVIAL PURSUIT*

*TRIVIAL PURSUIT* ist genauso einfach zu spielen wie das Brettspiel. Alles, was du tun musst, ist würfeln, deinen Wissenspeicher auf eine bestimmte Fragenkategorie bewegen und in der vorgegebenen Zeit eine zufällig aus dieser Kategorie ausgewählte Frage beantworten.

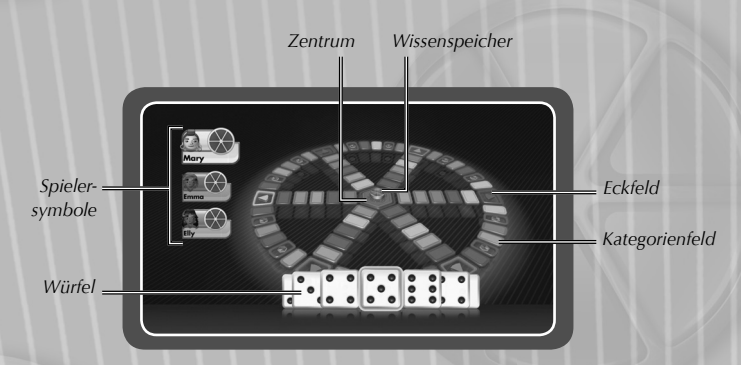

# **Fragenkategorien**

Jede Spielfeldfarbe entspricht einer bestimmten Kategorie. Es ist also ganz praktisch, sich die sechs Farben für die verschiedenen Kategorien einzuprägen.

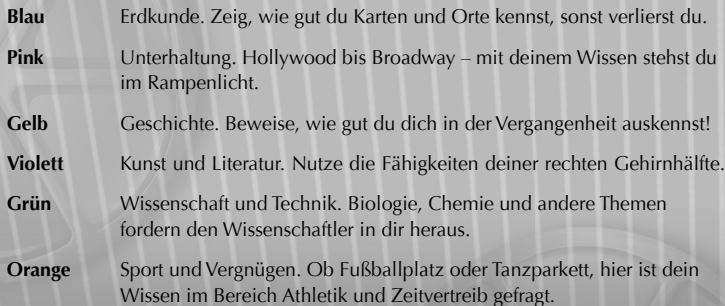

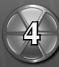

## **Fragentypen**

Es gibt in *TRIVIAL PURSUIT* verschiedene Arten von Fragen, die dein Wissen auf die Probe stellen, angefangen bei einfachen Multiple-Choice-Fragen bis hin zu kniffligen Fragen, bei denen du Positionen auf einer Karte markieren musst. Drücke bei allen Fragen O, um die hoffentlich richtige Antwort auszuwählen.

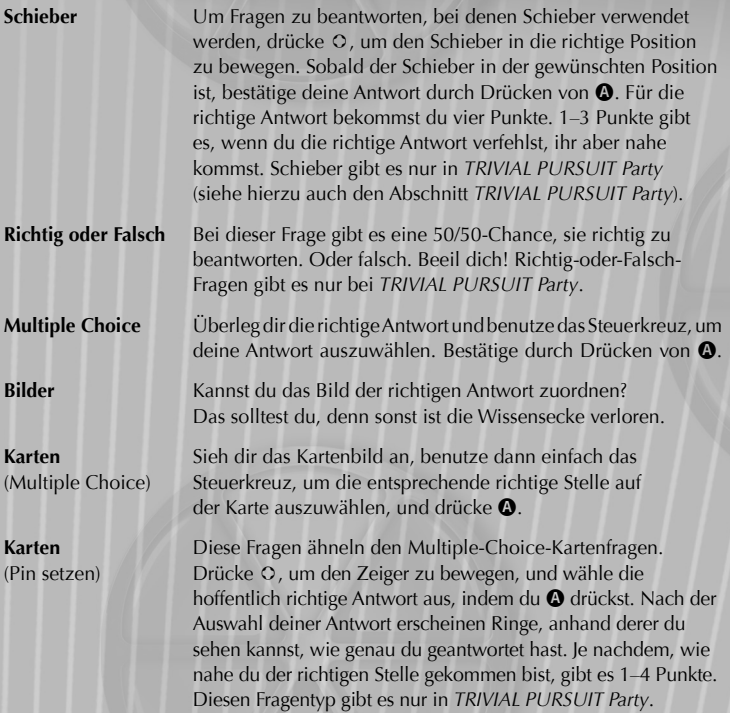

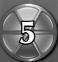

Øpielmodi

# **Multiplayer**

Wenn du zu zweit oder mit mehreren Freunden spielst, stehen zwei verschiedene Spielmodi zur Verfügung: *TRIVIAL PURSUIT Klassik* und *TRIVIAL PURSUIT Party*. Jeder Modus hat seine eigenen Regeln. Auf diese Weise kannst du das klassische Spiel völlig unterschiedlich erleben.

**Hinweis:** Wenn du zu zweit oder mit mehreren Freunden spielst, sollten alle Spieler einen eigenen Controller haben. Dennoch ist es möglich, nur einen Controller zu benutzen und diesen nach jedem Spielzug weiterzugeben.

### **Klassik**

**6**

Wenn du das *TRIVIAL PURSUIT* spielen möchtest, mit dem du aufgewachsen bist, dann ist der Klassik-Modus genau richtig. Das Ziel des Spiels ist einfach: Gewinne alle sechs Wissensecken, die sich in den Eckfeldern befinden. Dazu musst du als Erster auf diesen Feldern landen und dann die Frage des Felds richtig beantworten. Wenn du deinen Wissenspeicher mit allen sechs Wissensecken gefüllt hast, rücke ins Zentrum vor und beantworte eine von den anderen Spielern ausgewählte Frage richtig, um das Spiel zu gewinnen.

# *TRIVIAL PURSUIT* **Party**

Im Gegensatz zum Klassik-Modus geht es bei *TRIVIAL PURSUIT Party* um Punkte und Leben. Dadurch gewinnt das Spiel an Spannung und Intensität. Alle Spieler teilen sich einen Wissenspeicher und spielen um möglichst viele Wissensecken, entweder auf einem Eckfeld oder durch Gewinnen von vier Kategoriepunkten.

### **Punkte bei** *TRIVIAL PURSUIT* **Party**

Bei *TRIVIAL PURSUIT Party* geht es darum, Punkte zu gewinnen. Für vier Punkte bekommt man eine Wissensecke. Es gibt vier Möglichkeiten, Punkte zu gewinnen oder zu verlieren:

- Beantwortest du eine Frage eines Kategoriefelds richtig, bekommst du zwei Punkte.
- Errätst du, ob ein Freund eine Frage außerhalb eines Wissensecken-Felds richtig beantwortet, kannst du einen weiteren Punkt erhalten.
- Beantwortest du die Frage eines Wissensecken-Felds, hast du die Chance auf 1–4 Punkte, je nachdem wie genau deine Antwort ist. Auf einem Wissensecken-Feld kann nicht gewettet werden.
- $\odot$  Jeder Spieler hat die Möglichkeit, "Ich weiß es" zu spielen, wenn eine andere Person eine Frage beantwortet. Beantwortest du beispielsweise eine Frage falsch und ein Freund spielt ein "Ich weiß es" korrekt gegen dich, werden dir die zwei Punkte abgezogen. Antwortest du richtig, bekommt dein Freund keine Punkte. Antwortet ihr beide falsch, dann bekommt niemand Punkte.

#### **Wissensecken-Duell**

Es kann sein, dass du und ein anderer Spieler genug Punkte haben, um gleichzeitig eine Wissensecke zu gewinnen. Ist das der Fall, wird ein K.O.-Modus gespielt, das so genannte Wissensecken-Duell. Ihr beide müsst abwechselnd Richtig-oder-Falsch-Fragen beantworten, bis einer von euch die falsche Antwort gibt. Der zuletzt übrig bleibende Spieler gewinnt und erhält die Wissensecke.

### **Bonusereignisse**

Bei *TRIVIAL PURSUIT Party* entfallen die einfachen "Nochmal würfeln"-Felder, die auf dem klassischen Brettspiel enthalten sind. An ihre Stelle treten die Bonusereignisse, die deine Gewinnchancen deutlich erhöhen können, ab und zu jedoch auch deinen Gegnern zum Sieg verhelfen. Es gibt sechs verschiedene Bonusereignisse:

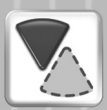

#### **Alles oder Nichts**

Wie der Name schon andeutet, steht hier alles auf dem Spiel. Du wählst eine Kategorie aus. Beantwortest du die gestellte Frage richtig, erhältst du automatisch die Wissensecke der Kategorie. Antwortest du falsch, verlierst du in einer deiner Kategorien Punkte.

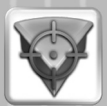

#### **Wissensecken-Herausforderung**

Entspricht einem normalen Wissensecken-Duell, außer dass du einen deiner Freunde, der bereits eine Wissensecke besitzt, direkt herausforderst. Besiege ihn und stiehl seine Wissensecke!

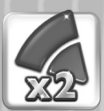

#### **Doppeltes Risiko**

Doppelte Punkte sind eine feine Sache, oder? Bei diesem Bonusereignis bekommst du die doppelte Menge Punkte, wenn du eine Frage aus einer Kategorie deiner Wahl richtig beantwortest. Vergiss aber nicht, dass das auch für alle Freunde gilt, die gegen dich wetten!

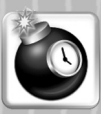

#### **Zeitbombe**

Bei diesem Ereignis ist die Zeit dein Gegner, denn du hast nur die Hälfte der Zeit, die du normalerweise zum Beantworten einer Frage hast. Antwortest du falsch, verlierst du in einer deiner Kategorien alle Punkte. Aber je höher das Risiko, desto größer die Belohnung! Trifft deine Antwort genau zu, kannst du die Bombe an einen Freund weitergeben. Gibt er die falsche Antwort, geht die Bombe hoch und er verliert Punkte. Gibt er die richtige Antwort, wandert die Bombe zum nächsten Spieler weiter, bis jemand falsch antwortet.

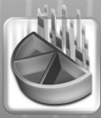

#### **Teleporter**

Mit dem Teleporter kannst du auf ein beliebiges Feld auf dem Spielbrett springen. Es ist ganz einfach und besonders hilfreich, wenn du die Wissensecke einer bestimmten Kategorie brauchst.

#### **Doppelte Chance**

Fordere dein Glück heraus und gewinne bei Wetten die doppelte Punktzahl!

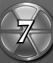

### **Das Endspiel**

Sind die Wissensecken aller Kategorien vergeben, wechselt das Spiel in eine neue Phase, bei dem jede Wissensecke von dir und deinen Freunden als Leben zählt. Ein Leben wird durch ein Herzsymbol dargestellt. Jeder von euch beantwortet dieselben Fragen, die aus allen sechs Kategorien zufällig ausgesucht werden. Ihr antwortet gleichzeitig, indem ihr die Taste drückt, die der vermeintlich richtigen Antwort zugeordnet ist.

*Restliche Leben*

**8**

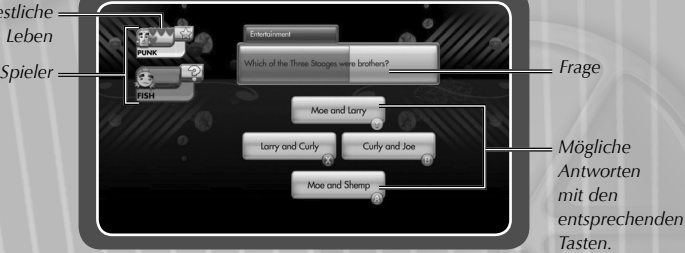

Für eine falsche Antwort wird ein Herz abgezogen, bei einer richtigen Antwort bleibt die Anzahl Herzen gleich. Verlierst du alle deine Herzen, bleibt dir nur noch eine Chance. Beantwortest du eine weitere Frage falsch, scheidest du aus. Der Spieler, der zuletzt übrig bleibt, gewinnt das Spiel!

# *TRIVIAL PURSUIT* **Tempo (Einzelspieler)**

*TRIVIAL PURSUIT* alleine zu spielen kann genauso viel Spaß machen wie mit mehreren Leuten! Das Ziel einer Einzelspielerpartie besteht darin, alle Kategoriefelder abzuräumen, indem du die entsprechenden Fragen richtig beantwortest. Beantwortest du Fragen einer Kategorie richtig, bekommst du einen Punktemultiplikator für diese Kategorie und das Feld wird vom Spielbrett entfernt. Beantwortest du eine Frage falsch, vergibst du deine Chance, den Punktemultiplikator zu erhöhen. Du hast für jedes Feld nur einen Versuch, überleg dir deine Antworten also gut.

Sammle so viele Punkte wie möglich, während du auf der Jagd nach dem Highscore das Spielbrett abräumst, und vergleiche dein Ergebnis in der Highscore-Tabelle mit denen der anderen Spieler, die an dieser Konsole gespielt haben.

Du kannst bei *TRIVIAL PURSUIT Tempo* auch auf Geschwindigkeit spielen und versuchen, die schnellste Zeit zu erreichen. Wenn du diese Variante spielst, kommt es nicht auf deine Punkte an! Beantworte die Wissensecken-Fragen so schnell du kannst, um das Spielbrett abzuräumen. Es gibt getrennte Bestenlisten für die schnellsten Zeiten und die besten Punktzahlen.

**Hinweis:** Behalte die Ziele des Spiels im Auge. Es gibt bei *TRIVIAL PURSUIT Tempo* 20 Ziele, die du erreichen kannst, um einen perfekten Rekord hinzulegen. Es gibt einfache Ziele, wie das Erreichen eines 5x-Multiplikators in einer Kategorie, und es gibt fast unmöglich zu erreichende Ziele, wie das Spielen einer perfekten Partie.

### **Punktwerte**

Jedes Feld auf dem Spielbrett hat je nach seinem Typ einen unterschiedlichen Wert. Die Masterfrage des Zentrums ist ein besonderer Fall, da hier der Punktwert mit allen aufaddierten Multiplikatoren der bisherigen Kategorien multipliziert wird. Hast du dir im Laufe des Spiels hohe Multiplikatoren erspielt, erwartet dich ein gigantischer Punktemultiplikator. Beantwortest du die Masterfrage allerdings falsch, wird dein Multiplikator bei jeder falschen Antwort um eins reduziert, bis du Null erreichst oder die Frage richtig beantwortest.

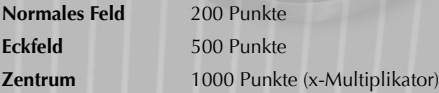

**Hinweis:** Wenn du eine Frage auf einem Eckfeld oder im Zentrum falsch beantwortest, wird ein normales Feld dieser Kategorie als falsch beantwortet markiert. Du musst dann zu einem neuen Feld ziehen, bevor du noch einmal versuchst, die Frage zu beantworten.

Inhalte zum Herunterladen

Achte auf zusätzliche Kartenstapel, die zum Download angeboten werden. Wenn du solche zusätzlichen Fragen herunterlädst und ein neues Spiel startest, kannst du mit jedem einzelnen heruntergeladenen Stapel spielen, einfach die Standardfragen benutzen oder alle deine Stapel miteinander mischen!

Erfolge

Verdiene wertvolle Spielerpunkte, indem du beweist, was du beim modernen *TRIVIAL PURSUIT* drauf hast. Beantworte bei "Siegesserie" fünf Fragen nacheinander oder verdiene im begehrten "Du weißt zu viel" Erfolge. Sammle Spielerpunkte und erhöhe so deinen IQ. Entdecke und verdiene Erfolge in Klassik, *TRIVIAL PURSUIT Party* und *TRIVIAL PURSUIT* Tempo von 5 bis zu 50 Spielerpunkten! Es gibt jede Menge verschiedene Szenarien, in denen du Erfolge sammeln kannst. Verblüffe deine Gegner mit deinem vielfältigen Wissen, und deine Spielerpunkte sind dir sicher.

Tricks und Tipps

Denk bei *TRIVIAL PURSUIT Party* daran, dass kein anderer Spieler auf Wissensecken-Feldern wetten kann. Die Fragen sind zwar schwieriger, dafür bist du allerdings der einzige Spieler, der die Chance hat, Punkte zu bekommen.

Wenn du bei *TRIVIAL PURSUIT Tempo* auf Schnelligkeit spielst, versuche die Wissensecke deiner besten Kategorie zuerst zu gewinnen. Dadurch wird das Spielbrett schnell verkleinert und du kannst das nächste Wissensecken-Feld schneller erreichen. Beantwortet jemand anderes eine Frage, experimentiere ein wenig mit den Tasten auf dem Xbox 360 Controller herum und beobachte, wie deine Spielfigur reagiert!

Xbox L.IV

Spielen Sie mit und gegen Ihre Freunde und fordern Sie andere Spieler auf Xbox LIVE heraus. Richten Sie sich Ihre eigene Gamercard (Spielerprofil) ein, wählen Sie einen Gamertag (Spielername) und laden Sie Zusatzinhalte wie HD-Filme, Trailer, Musikvideos, Spielerweiterungen, Xbox LIVE Arcade-Games und vieles mehr vom Xbox LIVE-Marktplatz herunter. Chatten Sie mit Ihren Freunden, senden und empfangen Sie Sprach- und Videonachrichten und nehmen Sie Kontakt mit Freunden auf, die einen Windows®-PC nutzen. Melden Sie sich gleich bei Xbox LIVE an und werden auch Sie Teil der weltweit fortschrittlichsten Online-Gaming- und Entertainment-Plattform.

### **Anschließen**

Bevor Sie Xbox LIVE nutzen können, müssen Sie Ihre Xbox 360 mit einem Breitband-Internetanschluss – beispielsweise DSL – verbinden und eine Xbox LIVE-Mitgliedschaft abschließen. Die kostenlose Xbox LIVE-Silbermitgliedschaft ist bereits im Kaufpreis der Xbox 360 enthalten, sodass Sie gleich loslegen können. Um in den Genuss aller Xbox LIVE-Funktionen und -Services zu kommen, müssen Sie eine kostenpflichtige Xbox LIVE-Goldmitgliedschaft abschließen. Weitere Informationen zur Verbindung mit Xbox LIVE und Hinweise zur Verfügbarkeit des Services erhalten Sie auf der Webseite **www.xbox.com/live/countries**.

**10**

Electronic Arts Hotline Übersicht lectronic Hotline Übersicht

#### **Die Servicerufnummern für Kunden aus Deutschland:**

**09001 – 20 25 20** (0,25 € pro Minute) für technische Fragen zu EA Produkten, erreichbar Mo.–Fr. 14.00–19.00 Uhr mit persönlicher Betreuung

**09001 – 30 25 30** (1,25 € pro Minute aus dem deutschen Festnetz, ggf. abweichende Preise aus dem Mobilfunk) für spielerische Fragen zu EA Produkten, erreichbar Mo.–Fr. 11.00–20.00 Uhr und Sa. 11.00–20.00 Uhr mit persönlicher Betreuung

### **Die Servicerufnummern für Kunden aus Österreich:**

**0900 – 160 651** (0,45 € pro Minute) für technische Fragen zu EA Produkten, erreichbar Mo.–Fr. 14.00–19.00 Uhr mit persönlicher Betreuung

**0900 – 37 37 62** (1,08 € pro Minute) für spielerische Fragen zu EA Produkten, erreichbar Mo.–Fr. 11.00–20.00 Uhr und Sa. 11.00–20.00 Uhr mit persönlicher Betreuung

#### **Die Servicerufnummern für Kunden aus der Schweiz:**

**0900 – 900 998** (1,19 CHF pro Minute) für technische Fragen zu EA Produkten, erreichbar Mo.–Fr. 14.00–19.00 Uhr mit persönlicher Betreuung

**0900 – 77 66 77** (2,00 CHF pro Minute) für spielerische Fragen zu EA Produkten, erreichbar Mo.–Fr. 11.00–20.00 Uhr und Sa. 11.00–20.00 Uhr mit persönlicher Betreuung

Die Hotline-Nummern können nur erreicht werden, wenn keine Sperre für 0190er-Nummern aktiviert ist.

Game code and certain audio visual materials © 2009 Electronic Arts Inc. All Rights Reserved. Published by Electronic Arts Inc. under license from Hasbro, Inc. EA and the EA logo are trademarks or registered trademarks of Electronic Arts Inc. in the U.S. and/or other countries. HASBRO and its logo, TRIVIAL PURSUIT, the associated logo, the distinctive design of the game board, trivia cards, game tokens, and scoring wedges are trademarks of Hasbro and are used with permission. © 1981, 2009 Hasbro, Pawtucket, Rhode Island 02862. All Rights Reserved. RenderWare is a trademark or registered trademark of Criterion Software Ltd. Portions of this software are Copyright 1998–2009 Criterion Software Ltd. and its Licensors. MPEG Layer-3 audio coding technology licensed from Fraunhofer IIS and THOMSON multimedia. All other trademarks are the property of their respective owners.

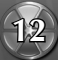

**EAD07606423MT**